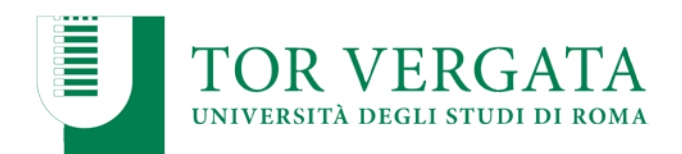

## MODULO ACQUISTO BENI/SERVIZI in **ITALIA/ESTERO - Fuori CONSIP/MePA**

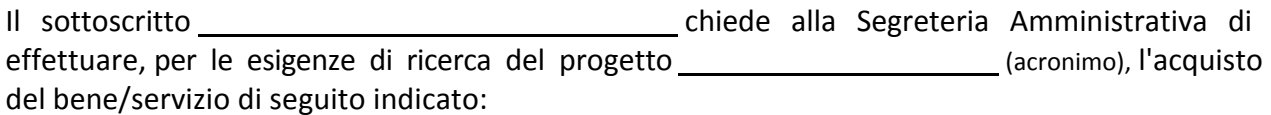

A tal fine dichiara sotto la propria responsabilità, che le ricerche di mercato preliminari, previste dalla normativa vigente (*elencate sul sito del Dipartimento*), che ha effettuato in qualità di punto istruttore / effettuate dalla suddetta Segreteria Amministrativa sulla piattaforma CONSIP e MePA hanno avuto il seguente esito (barrare la casella che interessa):

 $\Box$ le ricerche non hanno prodotto alcun risultato

☐ Il bene/servizio è presente, ma le condizioni di fornitura di seguito indicate non sono compatibili con le esigenze di ricerca :

Pertanto si chiede di procedere all'acquisto secondo la modalità di affidamento diretto alla Ditta , sulla base dell'offerta allegata

## **Altre informazioni utili alla Segreteria per il perfezionamento dell'ordine**

- − Natura acquisto:
- − UPB su cui far gravare la spesa:
- − Applicazione regime esenzione IVA Art. 8 8 bis Dpr 633/72:
- − Applicazione regime non imponibilità IVA Art. 72 Dpr 633/72 (per importi imponibili superiori a €300,00: . Se sì, indicare la percentuale di non imponibilità IVA in funzione del progetto comunitario:
- − Indicazione della spesa totale (IVA esclusa):
- − Si allega eventuale Dichiarazione del regime di non Imponibilità IVA debitamente compilata (*scaricabile dal sito web del Dipartimento*).

Altre indicazioni connesse al progetto e ritenute comunque utili dal richiedente l'acquisto:

## IL RESPONSABILE DEI FONDI

Visto Si Autorizza Il Direttore

FIRMA